# МИНИСТЕРСТВО НАУКИ И ВЫСШЕГО ОБРАЗОВАНИЯ РОССИЙСКОЙ **ФЕДЕРАЦИИ** федеральное государственное автономное образовательное учреждение высшего образования "САНКТ-ПЕТЕРБУРГСКИЙ ГОСУДАРСТВЕННЫЙ УНИВЕРСИТЕТ АЭРОКОСМИЧЕСКОГО ПРИБОРОСТРОЕНИЯ"

Кафедра № 14

**УТВЕРЖДАЮ** Руководитель направления

доц.,к.т.н.,доц.

(должность, уч. степень, звание)

А.В. Шахомиров

(инициалы, фамилия) oppe

(подпись) «25» мая 2023 г

# РАБОЧАЯ ПРОГРАММА ДИСЦИПЛИНЫ

«Математический пакет MATLAB» (Наименование дисциплины)

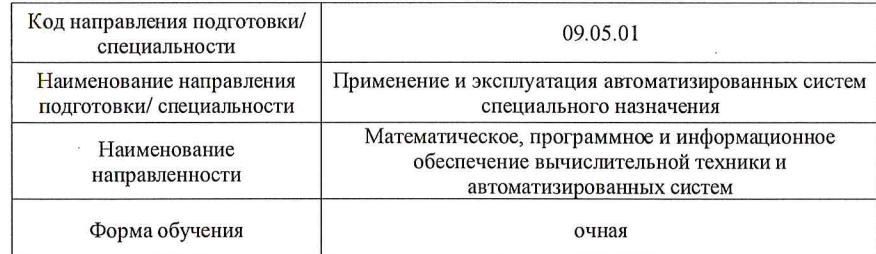

Лист согласования рабочей программы дисциплины Программу составил (а) В.Л. Оленев доц., к.т.н., доц. (инициалы, фамилия) (должность, уч. степень, звание) одпись, дата) Программа одобрена на заседании кафедры № 14 «25» мая 2023г, протокол № 10 Заведующий кафедрой № 14 В.Л. Оленев К.Т.Н., ДОЦ. (уч. степень, звание) (подийсь, дата) (инициалы, фамилия)

# Ответственный за ОП ВО 09.05.01(03)

ДОЦ., К.Т.Н., ДОЦ. А.В. Шахомиров (должность, уч. степень, звание) (подпись, дата) (инициалы, фамилия) Заместитель директора института №1 иб методической работе ст.преп. В.Е. Таратун (должность, уч. степень, звание) (подпись, дата) (инициалы, фамилия)

Санкт-Петербург-2023

#### Аннотация

Дисциплина «Математический пакет MATLAB» входит <sup>в</sup> образовательную программу высшего образования – программу специалитета по направлению подготовки/ специальности 09.05.01 «Применение <sup>и</sup> эксплуатация автоматизированных систем специального назначения» направленности «Математическое, программное <sup>и</sup> информационное обеспечение вычислительной техники <sup>и</sup> автоматизированных систем». Дисциплина реализуется кафедрой «№14».

Дисциплина нацелена на формирование у выпускника следующих компетенций:

ПК-3 «Способен разрабатывать компоненты <sup>и</sup> элементы информационных систем специального назначения, системных программных продуктов <sup>и</sup> систем управления базами данных»

Содержание дисциплины охватывает круг вопросов, связанных <sup>с</sup> изучением методов решения вычислительных задач <sup>с</sup> помощью математического пакета MATLAB.

Преподавание дисциплины предусматривает следующие формы организации учебного процесса: лекции, лабораторные работы, практические занятия, самостоятельная работа студента, консультации.

Программой дисциплины предусмотрены следующие виды контроля: текущий контроль успеваемости, промежуточная аттестация <sup>в</sup> форме дифференцированного зачета.

Общая трудоемкость освоения дисциплины составляет 3 зачетных единицы, 108 часов.

Язык обучения по дисциплине «русский»

1. Перечень планируемых результатов обучения по дисциплине

1.1. Цели преподавания дисциплины

Целью преподавания дисциплины "Mатематический пакет MATLAB" является формирование у студентов представления <sup>о</sup> методах построения вычислительных моделей при разработке программ <sup>с</sup> помощью математического пакета MATLAB. В области воспитания личности целью подготовки по данной дисциплине является закрепление общекультурных <sup>и</sup> профессиональных компетенций для приобретения качеств, необходимых создателю новых информационных технологий, таких как целеустремленность, организованность, трудолюбие, ответственность, гражданственность, коммуникативность <sup>и</sup> др.

1.2. Дисциплина входит <sup>в</sup> состав части, формируемой участниками образовательных отношений, образовательной программы высшего образования (далее – ОП ВО).

1.3. Перечень планируемых результатов обучения по дисциплине, соотнесенных <sup>с</sup> планируемыми результатами освоения ОП ВО.

В результате изучения дисциплины обучающийся должен обладать следующими компетенциями или их частями. Компетенции <sup>и</sup> индикаторы их достижения приведены <sup>в</sup> таблице 1.

Таблица 1 – Перечень компетенций <sup>и</sup> индикаторов их достижения

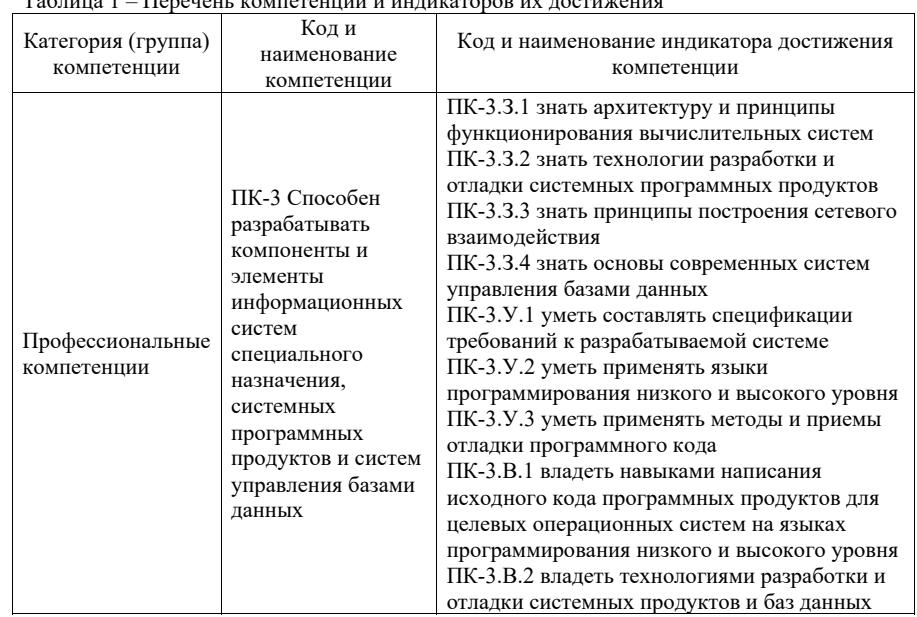

2. Место дисциплины <sup>в</sup> структуре ОП

Дисциплина может базироваться на знаниях, ранее приобретенных обучающимися при изучении следующих дисциплин:

- Математическая логика <sup>и</sup> теория алгоритмов
- Дискретная математика
- Вычислительная математика

Знания, полученные при изучении материала данной дисциплины, имеют как самостоятельное значение, так <sup>и</sup> могут использоваться при изучении других дисциплин:

Надежность автоматизированных систем

– Компьютерная обработка экспериментальных данных

## 3. Объем <sup>и</sup> трудоемкость дисциплины

Данные об общем объеме дисциплины, трудоемкости отдельных видов учебной работы по дисциплине (<sup>и</sup> распределение этой трудоемкости по семестрам) представлены <sup>в</sup> таблице 2.

Таблица 2 – Объем <sup>и</sup> трудоемкость дисциплины

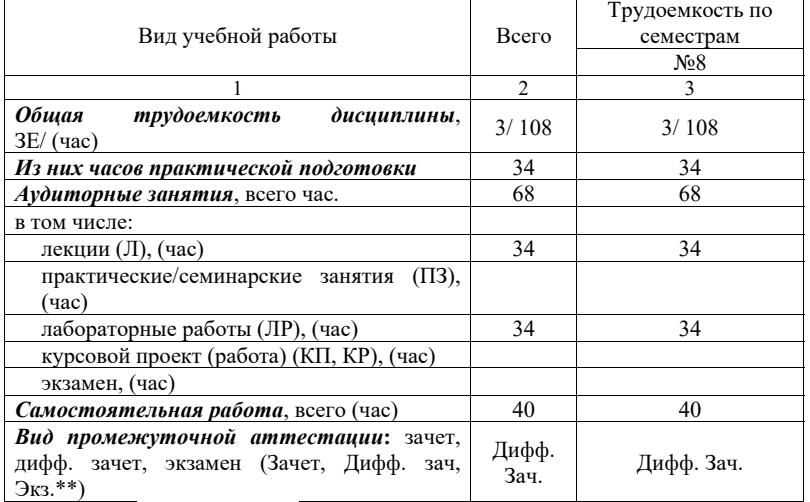

Примечание: **\*\***кандидатский экзамен

## 4. Содержание дисциплины

4.1. Распределение трудоемкости дисциплины по разделам <sup>и</sup> видам занятий. Разделы, темы дисциплины <sup>и</sup> их трудоемкость приведены <sup>в</sup> таблице 3.

Таблица 3 – Разделы, темы дисциплины, их трудоемкость

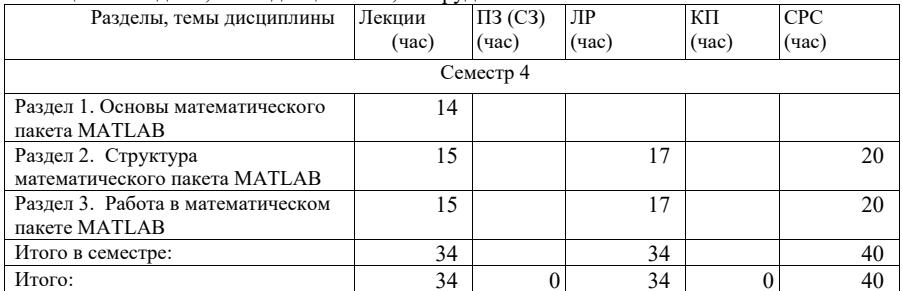

4.2. Содержание разделов <sup>и</sup> тем лекционных занятий.

Содержание разделов <sup>и</sup> тем лекционных занятий приведено <sup>в</sup> таблице 4.

Таблица 4 – Содержание разделов <sup>и</sup> тем лекционного цикла

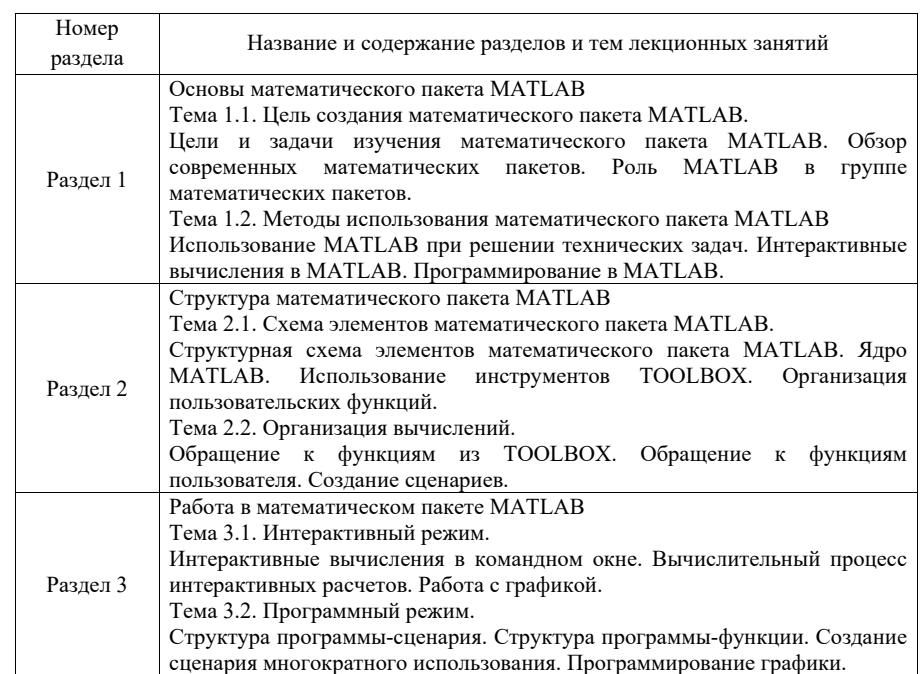

4.3. Практические (семинарские) занятия

Темы практических занятий <sup>и</sup> их трудоемкость приведены <sup>в</sup> таблице 5.

# Таблица 5 – Практические занятия <sup>и</sup> их трудоемкость

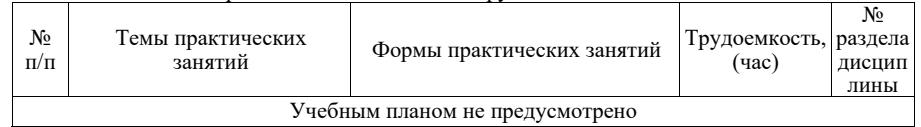

## 4.4. Лабораторные занятия

Темы лабораторных занятий <sup>и</sup> их трудоемкость приведены <sup>в</sup> таблице 6.

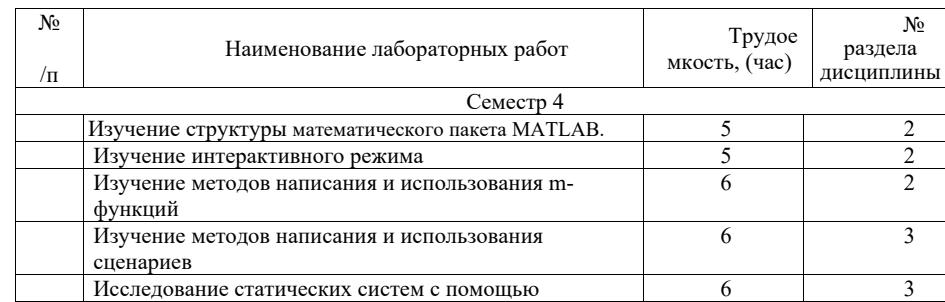

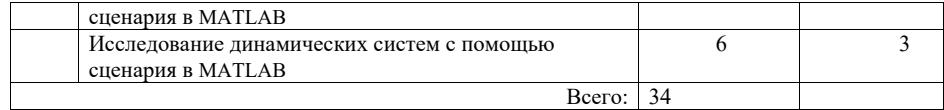

4.5. Курсовое проектирование/ выполнение курсовой работы Учебным планом не предусмотрено

4.6. Самостоятельная работа обучающихся

Виды самостоятельной работы <sup>и</sup> ее трудоемкость приведены <sup>в</sup> таблице 7.

Таблица 7 – Виды самостоятельной работы <sup>и</sup> ее трудоемкость

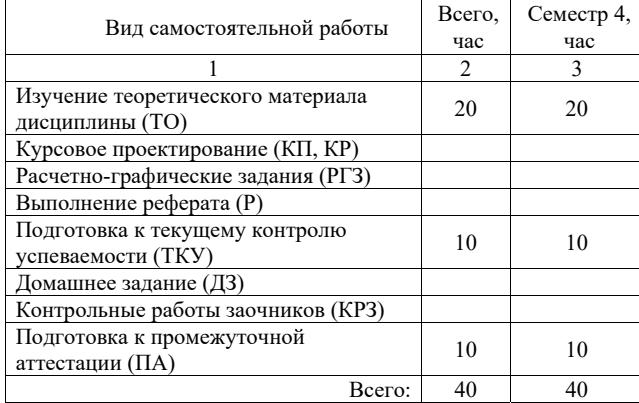

5. Перечень учебно-методического обеспечения

для самостоятельной работы обучающихся по дисциплине (модулю) Учебно-методические материалы для самостоятельной работы обучающихся указаны <sup>в</sup> <sup>п</sup>.<sup>п</sup>. 7-11.

6. Перечень печатных <sup>и</sup> электронных учебных изданий Перечень печатных <sup>и</sup> электронных учебных изданий приведен <sup>в</sup> таблице 8. Таблица 8– Перечень печатных <sup>и</sup> электронных учебных изданий

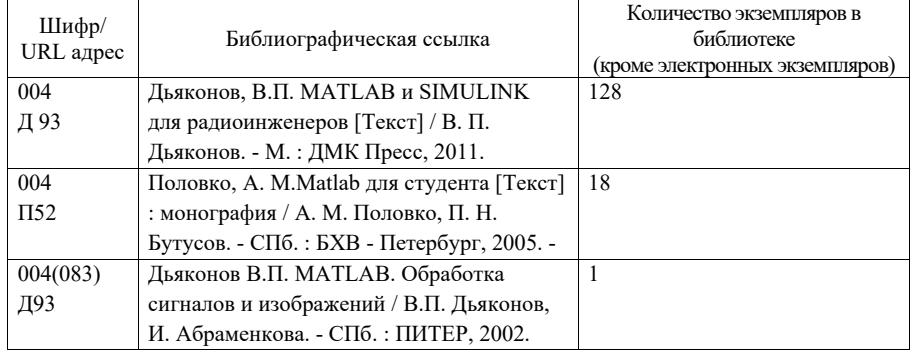

# 7. Перечень электронных образовательных ресурсов

информационно-телекоммуникационной сети «Интернет»

Перечень электронных образовательных ресурсов информационнотелекоммуникационной сети «Интернет», необходимых для освоения дисциплины приведен <sup>в</sup> таблице 9.

Таблица 9 – Перечень электронных образовательных ресурсов информационнотелекоммуникационной сети «Интернет»

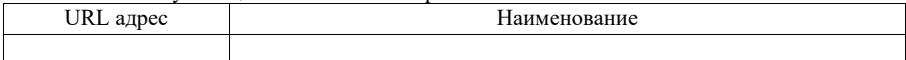

8. Перечень информационных технологий

8.1. Перечень программного обеспечения, используемого при осуществлении образовательного процесса по дисциплине.

Перечень используемого программного обеспечения представлен <sup>в</sup> таблице 10.

Таблица 10– Перечень программного обеспечения

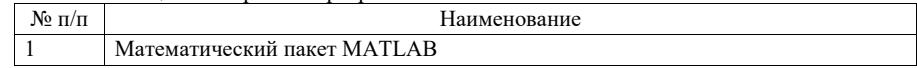

8.2. Перечень информационно-справочных систем, используемых при осуществлении образовательного процесса по дисциплине

Перечень используемых информационно-справочных систем представлен <sup>в</sup> таблице 11.

Таблица 11– Перечень информационно-справочных систем

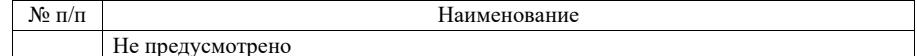

# 9. Материально-техническая база

Состав материально-технической базы, необходимой для осуществления образовательного процесса по дисциплине, представлен <sup>в</sup> таблице12.

# Таблица 12 – Состав материально-технической базы

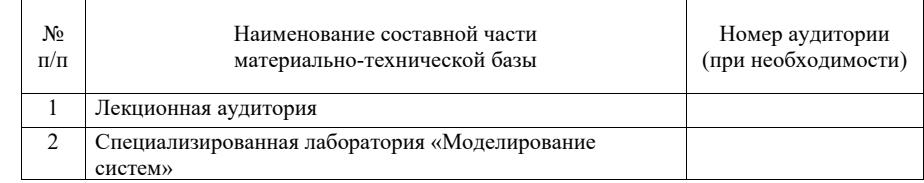

10. Оценочные средства для проведения промежуточной аттестации

10.1. Состав оценочных средствдля проведения промежуточной аттестации обучающихся по дисциплине приведен <sup>в</sup> таблице 13.

Таблица 13 – Состав оценочных средств для проведения промежуточной аттестации

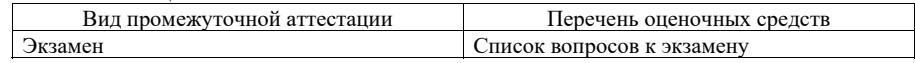

10.2. В качестве критериев оценки уровня сформированности (освоения) компетенций обучающимися применяется 5-балльная шкала оценки сформированности компетенций, которая приведена <sup>в</sup> таблице 14. В течение семестра может использоваться 100-балльная шкала модульно-рейтинговой системы Университета, правила использования которой, установлены соответствующим локальным нормативным актом ГУАП.

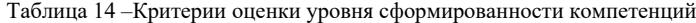

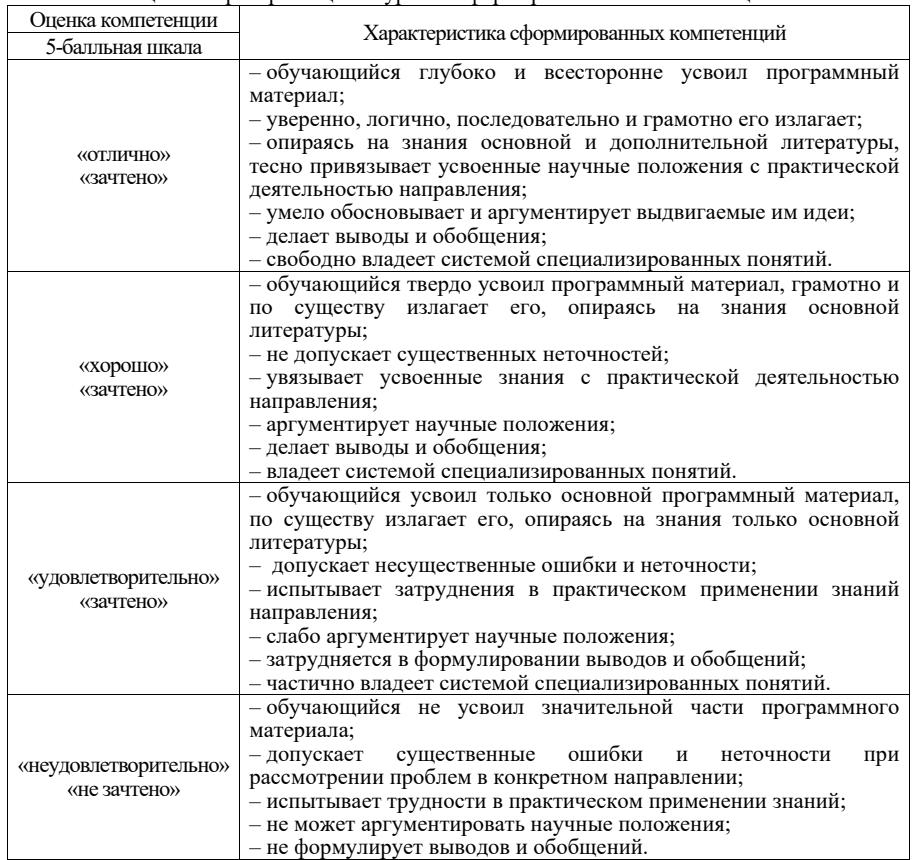

10.3. Типовые контрольные задания или иные материалы. Вопросы (задачи) для экзамена представлены <sup>в</sup> таблице 15.

Таблица 15 – Вопросы (задачи) для экзамена

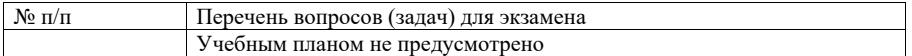

Вопросы (задачи) для зачета / дифф. зачета представлены <sup>в</sup> таблице 16. Таблица 16 – Вопросы (задачи) для зачета / дифф. зачета

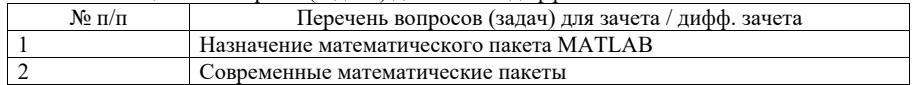

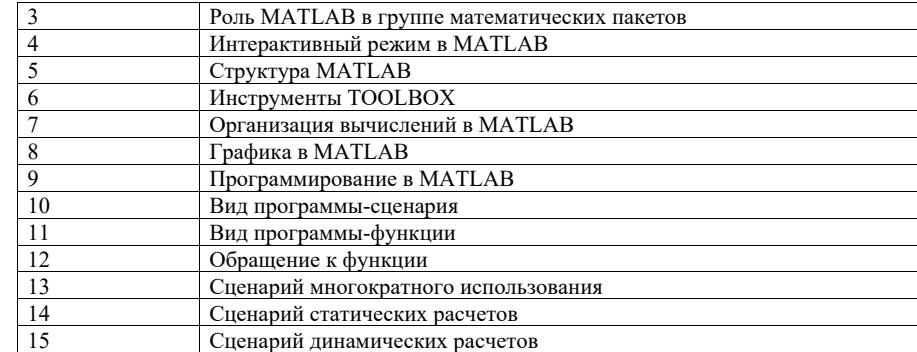

Перечень тем для курсового проектирования/выполнения курсовой работы представлены <sup>в</sup> таблице 17.

Таблица 17 – Перечень тем для курсового проектирования/выполнения курсовой работы

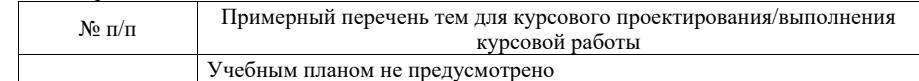

Вопросы для проведения промежуточной аттестации <sup>в</sup> виде тестирования представлены <sup>в</sup> таблице 18.

Таблица 18 – Примерный перечень вопросов для тестов

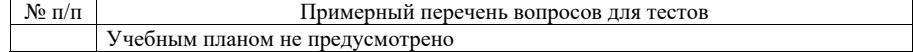

Перечень тем контрольных работ по дисциплине обучающихся заочной формы обучения, представлены <sup>в</sup> таблице 19.

#### Таблица 19 – Перечень контрольных работ

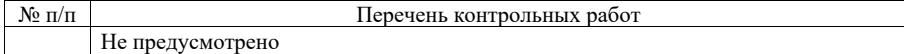

10.4. Методические материалы, определяющие процедуры оценивания индикаторов, характеризующих этапы формирования компетенций, содержатся <sup>в</sup> локальных нормативных актах ГУАП, регламентирующих порядок <sup>и</sup> процедуру проведения текущего контроля успеваемости <sup>и</sup> промежуточной аттестации обучающихся ГУАП.

11. Методические указания для обучающихся по освоению дисциплины

11.1. Методические указания для обучающихся по освоению лекционного материала

Основное назначение лекционного материала – логически стройное, системное, глубокое <sup>и</sup> ясное изложение учебного материала. Назначение современной лекции <sup>в</sup> рамках дисциплины не <sup>в</sup> том, чтобы получить всю информацию по теме, <sup>а</sup> <sup>в</sup> освоении фундаментальных проблем дисциплины, методов научного познания, новейших достижений научной мысли. В учебном

процессе лекция выполняет методологическую, организационную <sup>и</sup> информационную функции. Лекция раскрывает понятийный аппарат конкретной области знания, её проблемы, дает цельное представление <sup>о</sup> дисциплине, показывает взаимосвязь с другими дисциплинами.

Планируемые результаты при освоении обучающимися лекционного материала:

 получение современных, целостных, взаимосвязанных знаний, уровень которых определяется целевой установкой <sup>к</sup> каждой конкретной теме;

получение опыта творческой работы совместно <sup>с</sup> преподавателем;

 развитие профессионально-деловых качеств, любви <sup>к</sup> предмету <sup>и</sup> самостоятельного творческого мышления.

 $\overline{a}$  появление необходимого интереса, необходимого для самостоятельной работы;

 получение знаний <sup>о</sup> современном уровне развития науки <sup>и</sup> техники <sup>и</sup> о прогнозе их развития на ближайшие годы;

 научиться методически обрабатывать материал (выделять главные мысли <sup>и</sup> положения, приходить <sup>к</sup> конкретным выводам, повторять их <sup>в</sup> различных формулировках);

 получение точного понимания всех необходимых терминов <sup>и</sup> понятий.

Лекционный материал может сопровождаться демонстрацией слайдов <sup>и</sup> использованием раздаточного материала при проведении коротких дискуссий об особенностях применения отдельных тематик по дисциплине.

Структура предоставления лекционного материала:

1 лекция по Разделу 1;

- 2 лекции по Разделу 2;
- $\equiv$ Текущий контроль;
- 2 лекции по Разделу 3.

11.2. Методические указания для обучающихся по выполнению лабораторных работ

В ходе выполнения лабораторных работ обучающийся должен углубить <sup>и</sup> закрепить знания, практические навыки, овладеть современной методикой <sup>и</sup> техникой эксперимента <sup>в</sup> соответствии <sup>с</sup> квалификационной характеристикой обучающегося. Выполнение лабораторных работ состоит из экспериментальнопрактической, расчетно-аналитической частей <sup>и</sup> контрольных мероприятий.

Выполнение лабораторных работ обучающимся является неотъемлемой частью изучения дисциплины, определяемой учебным планом, <sup>и</sup> относится <sup>к</sup> средствам, обеспечивающим решение следующих основных задач обучающегося:

 приобретение навыков исследования процессов, явлений <sup>и</sup> объектов, изучаемых <sup>в</sup> рамках данной дисциплины;

 закрепление, развитие <sup>и</sup> детализация теоретических знаний, полученных на лекциях;

получение новой информации по изучаемой дисциплине;

 приобретение навыков самостоятельной работы <sup>с</sup> лабораторным оборудованием <sup>и</sup> приборами.

### Задание <sup>и</sup> требования <sup>к</sup> проведению лабораторных работ

 Построить алгоритм моделирования статических характеристик объекта исследования.

Зафиксировать результаты моделирования <sup>в</sup> отчет.

 Построить алгоритм моделирования динамических характеристик объекта исследования.

- $\overline{\phantom{a}}$ Зафиксировать результаты моделирования <sup>в</sup> отчет.
- Оформить отчет.

### Структура <sup>и</sup> форма отчета <sup>о</sup> лабораторной работе

#### 1. Постановка задачи

Исследовать ОБЪЕКТ, выполнив следующее:

- Получить статические характеристики ОБЪЕКТА.
- $\overline{\phantom{a}}$ Получить динамические характеристики ОБЪЕКТА.
- Получить реакцию ОБЪЕКТА на
	- o гармоническое входное воздействие,
		- o случайное входное воздействие.
- 2. Уравнения статических характеристик ОБЪЕКТА
	- Алгебраические уравнения
	- Алгоритм моделирования ОБЪЕКТА
	- Результаты моделирования ОБЪЕКТА

3. Уравнения динамических характеристик ОБЪЕКТА

- Дифференциальное уравнение
- Алгоритм моделирования ОБЪЕКТА
- Результаты моделирования ОБЪЕКТА

4. Выводы

 $\overline{a}$ 

#### Требования <sup>к</sup> оформлению отчета <sup>о</sup> лабораторной работе

- 1. В отчете приводятся результаты исследования ОБЪЕКТА <sup>в</sup> соответствии <sup>с</sup> номером лабораторной работы.
- 2. Графические результаты оформляются как рисунки.
- 3. В Выводах требуется обосновать полученные результаты.

11.3. Методические указания для обучающихся по прохождению самостоятельной работы

В ходе выполнения самостоятельной работы, обучающийся выполняет работу по заданию <sup>и</sup> при методическом руководстве преподавателя, но без его непосредственного участия.

В процессе выполнения самостоятельной работы, у обучающегося формируется целесообразное планирование рабочего времени, которое позволяет им развивать умения и навыки <sup>в</sup> усвоении <sup>и</sup> систематизации приобретаемых знаний, обеспечивает высокий уровень успеваемости <sup>в</sup> период обучения, помогает получить навыки повышения профессионального уровня.

Методическими материалами, направляющими самостоятельную работу обучающихся, являются учебно-методический материал по дисциплине.

11.4. Методические указания для обучающихся по прохождению текущего контроля успеваемости.

Текущий контроль успеваемости предусматривает контроль качества знаний обучающихся, осуществляемого <sup>в</sup> течение семестра <sup>с</sup> целью оценивания хода освоения дисциплины.

11.5. Методические указания для обучающихся по прохождению промежуточной аттестации.

Промежуточная аттестация обучающихся предусматривает оценивание промежуточных <sup>и</sup> окончательных результатов обучения по дисциплине. Она включает <sup>в</sup> себя:

 дифференцированный зачет – это форма оценки знаний, полученных обучающимся при изучении дисциплины, при выполнении курсовых проектов, курсовых работ, научно-исследовательских работ <sup>и</sup> прохождении практик <sup>с</sup> аттестационной оценкой «отлично», «хорошо», «удовлетворительно», «неудовлетворительно».

#### Лист внесения изменений <sup>в</sup> рабочую программу дисциплины

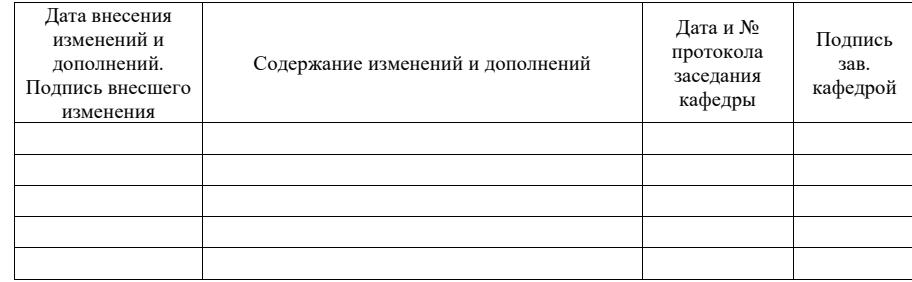